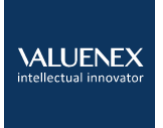

# 使用方法

2018年04月

VALUENEX www.valuenex.com

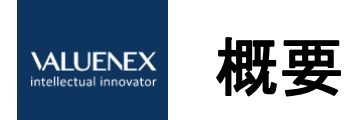

- 技術内容を表した文章または特許番号を入力していただくと、入力内容に類似した特許を収集しま す。特許同士の文書内容から計算した類似度に基づき、可視化した俯瞰図を生成します。出願人や キーワード等の情報も確認しつつ、収集した特許群の概観を素早く理解することが可能です。
- 簡易的な先行技術調査(一次スクリーニング等)、アイディア発想、アライアンス・顧客候補の探索等 で活用していただいています。

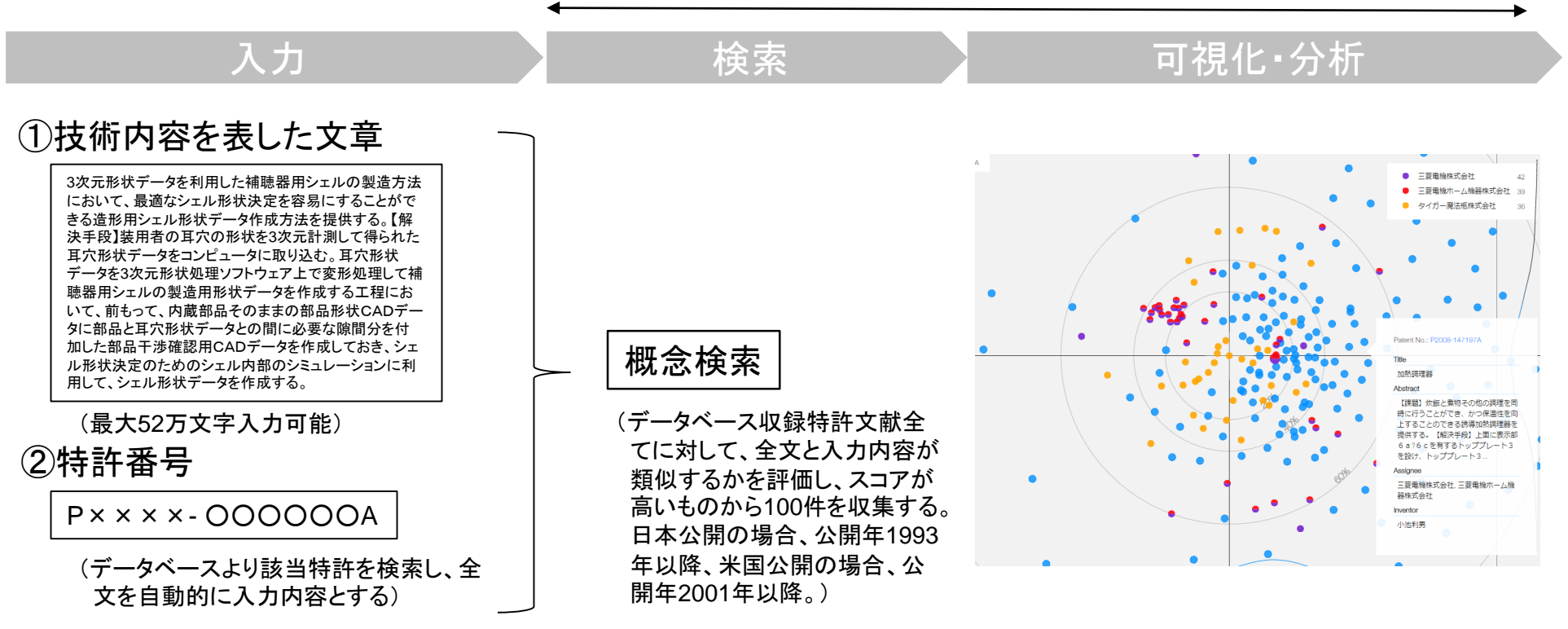

数十秒~1分程度

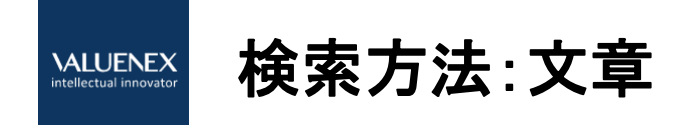

技術内容を表した文章を記載ください。最大52万文字まで入力可能です。文章に含まれる単語の数が5個以下のと きは、それらの単語のAND検索が実行されます。単語の数が6個以上のときは、概念検索が実行されます。

例1:

「二酸化炭素排出量を低減する」と入力した場合

「二酸化炭素」「排出量」「低減」の3つの単語すべてを含む特許が検索されます。

例2:

「水素を充填、貯蔵するための燃料電池自動車用圧力容器。 水素の圧力に耐え、かつ、軽量化を実現するために、タ ンクの材料として繊維強化プラスチック(FRP)を用いる。」と入力した場合 自然文による概念検索が実行されます。

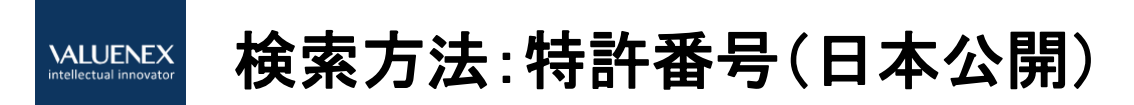

• VALUENEX表示番号形式

P××××-○○○○○○■の形式となります。×は西暦、○は6桁の連番(左端の0は省略。例:001000→1000)、 末尾の■は公報種別を表しており、Aは公開特許公報、Sは再公表特許公報、Tは公表特許公報を意味しています。

### • 検索入力番号形式

検索する際、入力する番号形式例は下記の表通りです。また、複数の特許番号を入力することもできます(半角ス ペースで間を空ける)。

| 公報種別 | 検索入力番号例       | 表示番号例(※)      |
|------|---------------|---------------|
| 公開   | 特開2008-3907   | P2008-3907A   |
|      | 特開平5-3907     | P1993-3907A   |
| 公表   | 特表2001-521218 | P2001-521218T |
|      | 特表平11-515029  | P1999-515029T |
| 再公表  | 再表04-27600    | P2004-27600S  |
|      | 再表98-12639    | P1998-12639S  |
|      | WO04/27600    | P2004-27600S  |
|      | WO2004/27600  | P2004-27600S  |

特許番号の入力例

※表示番号例でも検索可能です。

### 検索方法:特許番号(米国公開) **VALUENEX**<br>intellectual innovator

- VALUENEX表示番号形式 ××××○○○○○○○の形式となります。×は西暦、○は7桁の連番です。
- 検索入力番号形式

検索する際、入力する番号形式例は下記の表通りです。また、複数の特許番号を入力することもできます(半角ス ペースで間を空ける)。

特許番号の入力例

| 公報種別 | 検索入力番号例         | 表示番号例(※)    |
|------|-----------------|-------------|
| 公開公報 | US20020172845A1 | 20020172845 |

※表示番号例でも検索可能です。

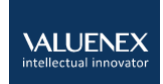

# 可視化結果の見方

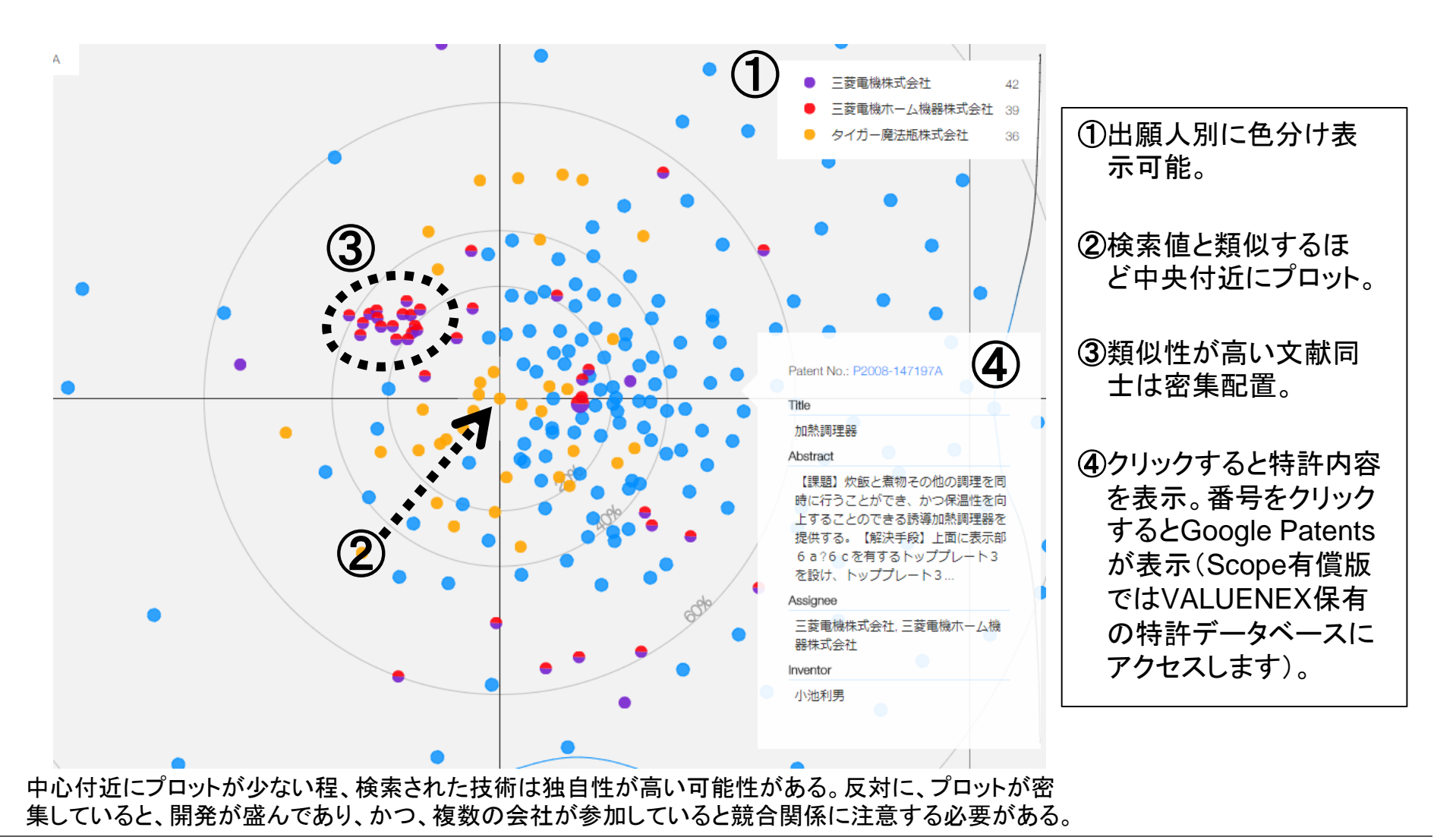

### 活用事例**1**:技術シーズ探索と周辺技術の調査 **VALUENEX**<br>intellectual innovator

自社/他社の技術 シーズを検索

関心の高い技術シーズ をピックアップ

─〉ピックアップした技術シーズ の周辺技術を調査

> 繰り返して実施 (スパイラル調査)

例:「半導体レーザ」で概念検索 し、出願人:日亜化学で絞込み

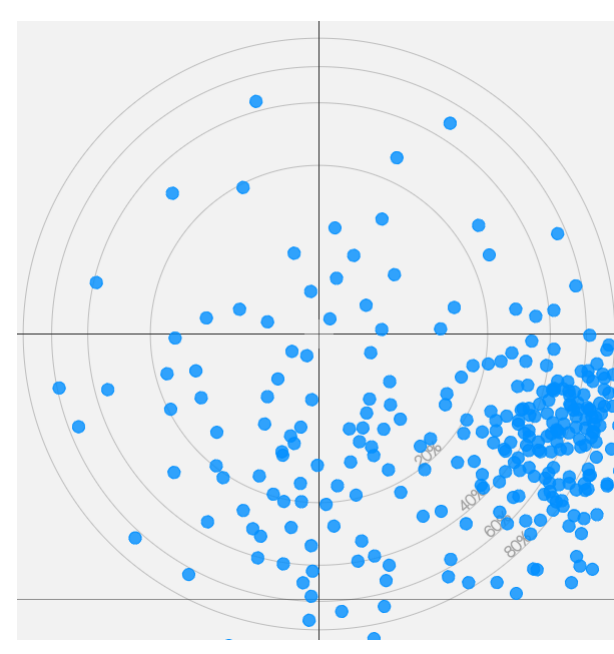

関心の高い技術の特許番号で 再度概念検索を実施

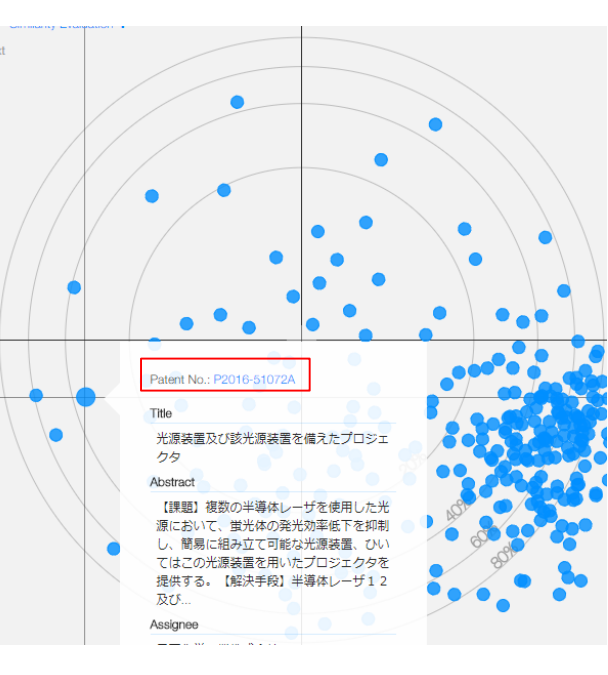

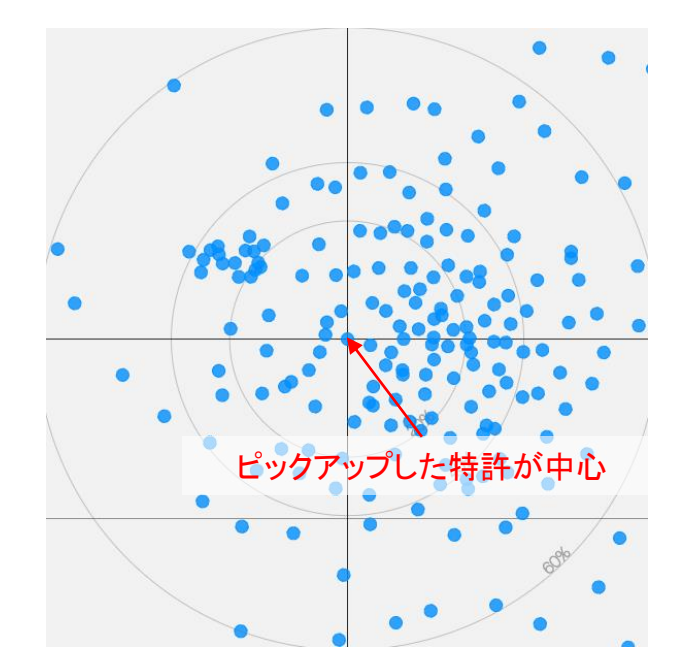

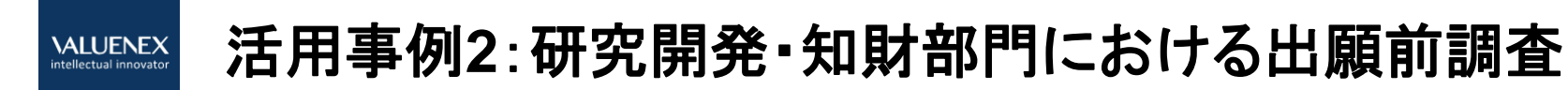

アイディアのブラッシュアップに活用。

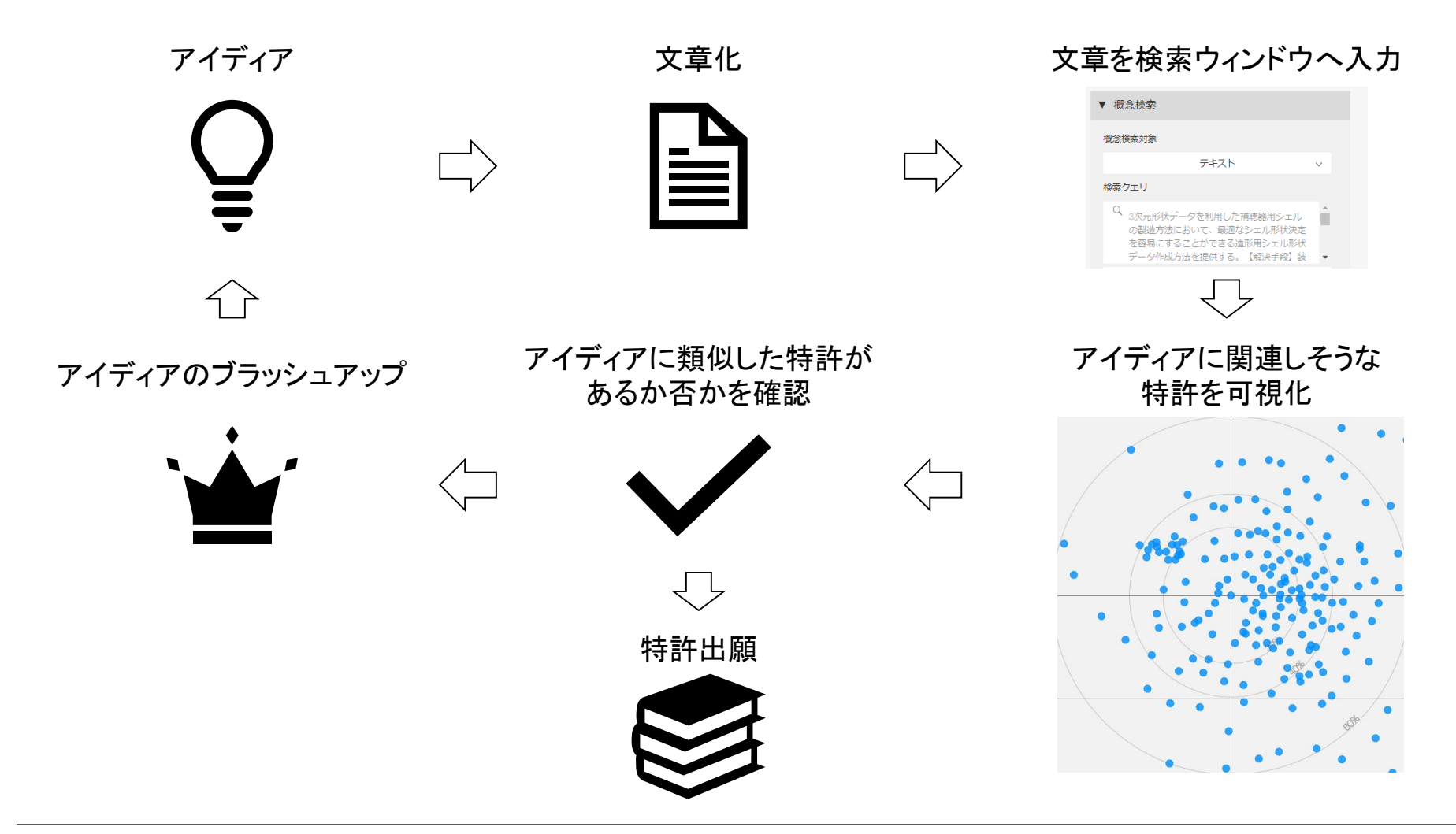

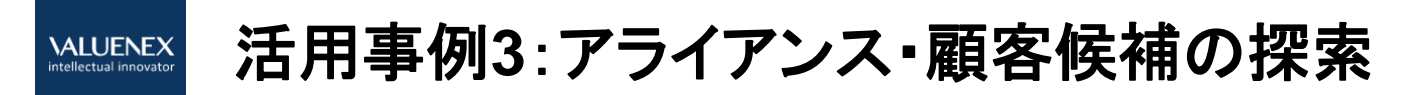

例: 産業技術総合研究所が開発したフラットパネルディスプレイ、太陽電池で使う「透明電 極の形成方法」(特開2008-004405)

近い周辺特許や出願人リストから、アライアンス・顧 客候補の仮説作りが可能である。

例:出光興産、三菱マテリアルよりも、旭硝子、 シャープの方が対象特許により近い技術開発をして いる可能性がある。

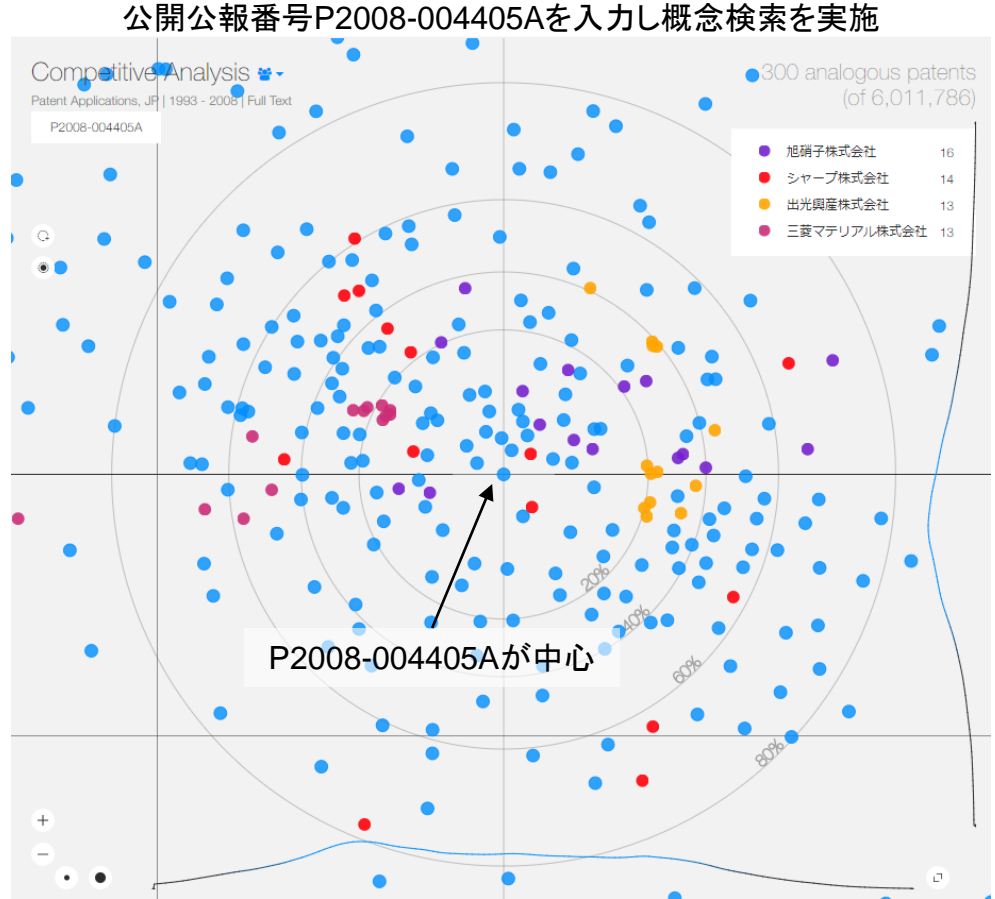

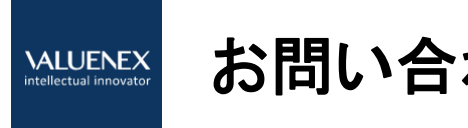

## お問い合わせ先

### VALUENEX株式会社 カスタマーサービス customer@valuenex.com

〒112-0006 東京都文京区小日向4-5-16 ツインヒルズ茗荷谷 www.valuenex.com